# **Painting For Photographers Steps And Art Lessons For Painting Photos In Corel Painter And Adobe Photoshop**

Eventually, you will very discover a additional experience and skill by spending more cash. nevertheless when? reach you undertake that you require to acquire those every needs afterward having significantly cash? Why don't you try to acquire something basic in the beginning? That's something that will lead you to understand even more re the globe, experience, some places, next history, amusement, and a lot more?

It is your utterly own become old to undertaking reviewing habit. in the course of guides you could enjoy now is **painting for photographers steps and art lessons for painting photos in corel painter and adobe photoshop** below.

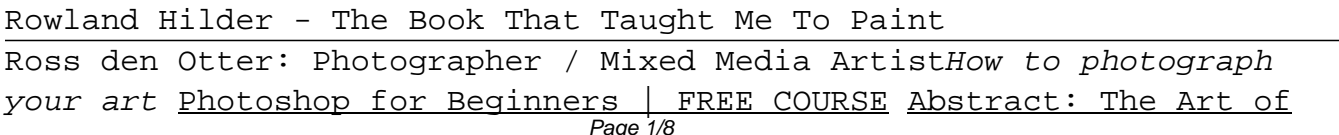

Design | Platon: Photography | FULL EPISODE | Netflix Old Books - Step by Step Painting on Canvas for Beginners Pat Weaver Art Tutorial - Painting on Photographs 10 Steps Towards Becoming A Great Photographer: Full Length The Art of Portrait Photography | Off Book | PBS Digital Studios How to Create a Watercolor Painting Effect with Photoshop - Photoshop Tutorial **Lightpainting Food For \"The Meathead Method\" Book Design a Book Cover in Seven Steps** Acrylic Painting Tutorial "Book Of Spells" STEP BY STEP Improve your photography composition easily... Artistry Tips and Tricks

Light Painting Tutorial, How To Light Paint A SpiralDynamic Symmetry: The Foundation of Masterful Art (Book Preview 2019) 10 steps to creating your Art \u0026 Design portfolio Mystery Magical Forest with Book Stairs step by step in Acrylic Live/ VIEWER VOTE Ed Ruscha's Photography Books | Artist Interview | TateShots Painting For Photographers Steps And

Take Your Best Shot: How to Photograph a Painting By Ric Deliantoni and Al Parrish. 1. Prepare your art. Take the painting out of the frame and remove any matting before photographing to prevent any shadows. Never photograph a picture under glass.. 2. Position the painting on a wall. Hang your art on an empty wall or on a corkboard mounted on the wall.

### How to Photograph a Painting, Step by Step

The first step in creating photo art is cloning, and in this tutorial you will learn how to clone your original image. Part 3: Basic Photo Painting Learn the basics you need to get started creating photo art brush settings, custom palettes, color and layers.

#### Photo Art for Beginners - Corel Discovery Center

Light painting has been a basic technique in my photography ever since I learned how to really play with it. I started by just doing the usual of writing names and doing swirls but then I learned ...

#### A Basic Guide to Light Painting Photography

I have broken the guide into 7 simple steps you can follow: Step 1. Consider Why You Want to Take up Painting and What You Want to Get out of It. Step 2. Pick Your Medium (Acrylics, Oils or Watercolors) Step 3. Get Your Supplies. Step 4. Get Familiar with the Fundamentals of Art. Step 5. Decide What You Want to Paint First. Step 6. Create Your First Painting

Painting for Beginners - A 7 Step Guide to Get You Started In the case of light paintings, the motion will be a light source. Here are the most basic settings you're going to need to set on your

camera in order to successfully get that long exposure and create a light painting: Mode: Manual or bulb. Shutter speed: 30 seconds. Fstop or aperture: 8 or 10.

Complete Guide to Light Painting Photography: Tips ... Go To The Focal Point. With the light source that you have chosen, move the light in your own artistic way, while the picture is taken. View The Picture That You Have Taken. And adjust your camera's settings as necessary to achieve the effect that you desire.

Light Painting Photography for Beginners : 5 Steps ... Paint from the sides – Don't just stand behind your camera and wave your light around over your image. Painting flat surfaces from the side will allow you to bring out the textures of the surface. Use lots of different angles – for instance, when painting the ground hold the beam low and pan the light over the ground.

#### Beginner's Guide to Light Painting

Light painting is easy and fun to do with your friends (or even your kids). Learn how to create a simple light painting in three easy steps. Light painting is easy and fun to do with your friends (or even your kids). ... I didn't have any photo gels on hand, so I just used a

little piece of red tissue paper over the tracing paper to give a ...

How to Create a Light Painting in 3 Easy Steps For creating painting effect, first you need to browse your high quality photo and then press the UPLOAD button, once your photo uploads ,PAINT IT button will be visible, if you want to select additional option you may select now, then click the PAINT IT button, elegant painting effect will be appeared in the photo frame and same time DOWNLOAD button will be visible. you may select to download your painting.

PHOTO TO PAINTING - Online tool to create sketch, painting ... Painter 11 for Photographers Creating Painterly Images Step by Step. Posted June 27th, 2020 by kilu. Painter 11 for Photographers Creating painterly images step ...

Painter 11 for Photographers Creating painterly images step Get the best photo you can, and your painting will be all the better for it. Step 1: Start Right With a Sketch Without a good sketch, you're just shooting in the dark. The sketch is where you will create your composition, ensure the likeness of your subject–that is, make sure the person you're painting looks like them–and define specific

How to Paint a Realistic Acrylic Portrait in 5 Steps ... Press the button on your camera and start tracing and 'painting' your subject with your light source. Literally think of your light as a brush that adds detail, brightness, and color. The longer you illuminate and area the brighter it becomes. The same goes for areas that are illuminated more than once.

Painting With Light : 12 Steps (with Pictures) - Instructables Achieve painting perfection with the most realistic and professional digital art studio, with unlimited art materials to delight any illustrator, photographer or fine artist. If you are new to digital painting, get started on your artistic journey with this tutorial series and see for yourself why Painter is the top choice of artists worldwide.

#### Painting Tutorials - Corel Discovery Center

Since artists are required to submit work digitally for exhibitions, grants, talks and your public profile page, good photography offers the first impression of your art and your professionalism. We frequently see artists with incredible artwork, but have images that

are shot in dimly lit, sloppy environments that distort the original artwork.

4 Steps to Photographing Your Art Like a | Artwork Archive This old school photo manipulation technique was introduced by a group of photographers known as pictorialists during the 19th century. Rather than producing simple snapshots, pictorialists liked to employ techniques such as soft focus, exotic printing processes, special filters and lens coating, and darkroom manipulation to convey "personal artistic expression."

The Art of Photo Manipulation. Techniques and Examples Then, decide if you'd like to create a random geometric abstract painting (in the style of Paul Yanko or Thornton Willis), a minimalist geometric abstract painting featuring bold geometric shapes (in the style of Piet Mondrian or Paul Klee), or if you'd like to focus more on the process of painting (in the style of Jackson Pollock or Mark Rothko).

5 Ways to Create an Abstract Painting - wikiHow Anyone with a camera can be a photographer these days, and many of those want to be professional photographers or artists, though they

can be the both. All over the internet there is a rise of those who are calling themselves Fine Art Photographers; so maybe it is time to look into what they are and how they are different to the usual ...

### What is Fine Art Photography and How to Do it?

Non-digital photographs are produced using a two-step chemical process: light-sensitive film captures a negative image (colors and lights/darks are inverted) from which a positive image can be made by transferring the negative onto photographic paper (printing). The advent of digital photography has led to the rise of digital prints.

### Photography – Art Term | Tate

Reference Photos for Photorealism Painting This is Page 5 of a 15-page guide explaining how to paint photorealistically.. It goes without saying that for a photorealist painting, you'll need a good reference photo to work from. This page will provide you with tips about taking reference photos as well as how to use them when you are working.

Copyright code : 3003c91bb03cdf38e57d52c2f71b8851